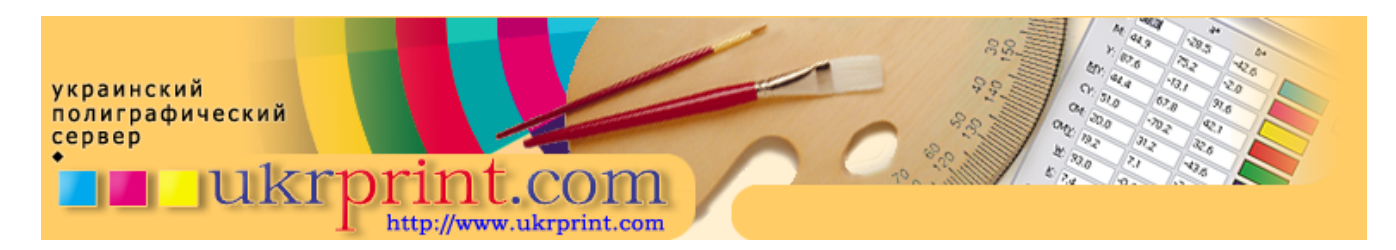

# **Введение в настольную полиграфию: часть 1**

### **Евгений Кузнецов, Evgeniy.Kuznetsov@ukrprint.com**

http://www.ukrprint.com

*Хотя уже невозможно представить современный офис без пары-тройки настольных принтеров, очень часто физические принципы формирования рисунка на бумаге остаются "за кадром" большинства публикаций в прессе. Задача данной статьи - внести ясность в некоторые моменты как принтерной, так и профессиональной, полиграфической печати.*

#### **Вместо предисловия**

В последние годы принтеры, плоттеры, или другие печатающие устройства настолько плотно вошли в наш быт, что встретить их можно повсеместно - не только в малом офисе, а и на столах дома, причем, достаточно часто на столах даже у домашних пользователей одновременно "трудятся" принтеры нескольких различных классов - например, лазерный и струйный. Однако, как только сложность задачи становится немного выше, чем простая необходимость расчертить и распечатать какой-нибудь простой бланк, возникает ряд трудностей, связанных с непониманием рядовым пользователем некоторых технологических тонкостей процесса печати. В большой полиграфии существует целая группа специальностей, профессионалы которых занимаются допечатной подготовкой, и, по сути, превращают макет, изготовленный дизайнером, в законченное изделие, которое можно напечатать с максимальным качеством, учитывая все существующие технологические нюансы производства. Конечно, малая, "настольная полиграфия" во многом лишена этих сложностей - здесь и задачи во многом попроще, и требования к качеству обычно ниже. Но, по сути, набор программного обеспечения, общие приемы работы и различные профессиональные тонкости, используемые как профессионаломполиграфистом, так и новичком компьютерной графики, во многом схожи. Попробуем и мы немного разобраться во всех этих технологических премудростях, одно упоминание о которых раньше могло повергнуть некоторых непосвященных в благоговейный трепет.

#### **Способы передачи изображения: аддитивный и субтрактивный синтез**

Физика формирования изображения различна для каждого устройства. Монитор формирует изображение по одним физическим законам, и, используя монитор, мы имеем дело с так называемым аддитивным RGB - синтезом, где каждый конкретный цвет получается оптическим смешением трех цветовых составляющих - красного (Red), зеленого (Green) и синего (Blue) каналов. Монитор с электронно-лучевой трубкой, или ЭЛТ (Cathode Ray Tube, CRT) при построении изображения использует одну или три электронные пушки. В первом случае, при использовании одного канала, вы получите монохроматичное изображение, с некоторым числом градаций этого цвета, так как монитор является полутоновым устройством, и каждый его люминофорный элемент, формирующий на экране изображение, способен излучать свет с несколькими уровнями яркости. В обычных цветных кинескопах используются три электронные пушки красного, зеленого и синего цветов. При максимальной и сбалансировано - равной интенсивности во всех трех пушках мы получаем белый цвет. При различиях в интенсивности разных пушек мы получаем производный цвет, образованный из суммарной яркости каждого отдельно взятого основного цвета. Например, оптическое смешение красного (red) и зеленого (green) цветов даст желтый цвет. Аналогично образуются все другие цвета изображения, как различные комбинации яркости его базовых составляющих.

Устройства, наносящие изображение на бумагу, производят синтез цвета, используя совершенно другие физические и оптические законы. Изображение на бумаге не излучает свет и, цвета, которые мы видим, рассматривая полученный отпечаток, - это фактически оптический синтез отраженных лучей света, поступивших от некоторого источника освещения. Лучи света, отражаясь от рассматриваемого участка изображения, частично поглощаются, а частично отражаются от него. Отраженные лучи света и определяют тот цвет или оттенок цвета, который мы видим в определенной точке изображения. Эта модель формирования цвета получила название субтрактивного синтеза, так как цвет наблюдаемой точки является разностной составляющей света, падающего на нее и света, поглощенного ею. Таким образом, вид изображения может зависеть от множества факторов, сопутствующих его просмотру. Это в теории. На практике на внешний вид нашего отпечатка влияют как использованные при печати краски, так и материал, на который они были нанесены, а также условия освещения и просмотра нашего изображения. Различия одного и того же исходного изображения, полученного на разных печатающих устройствах, и не всегда одинаковый вид одного и того же отпечатанного изображения в разных условиях просмотра является источником постоянной головной боли профессионалов, работающих с цветом - дизайнеров, полиграфистов, специалистов по компьютерной графике и людей других смежных специальностей. Сложность их задачи состоит в том, что все они должны учитывать, как одно и то же изображение будет выглядеть в другой системе, при использовании другого монитора или видеоадаптера, или как оно будет напечатано на другом принтере.

Непосредственно, нанесение изображения на запечатываемый материал осуществляется с использованием базового набора из нескольких стандартных красок. Обычно, это голубая (Cyan), Пурпурная (Magenta), Желтая (Yellow) и черная краски (blacK). По названиям использованных красок была соответствующим образом названа и сама субтрактивная цветовая модель - CMYK. Последняя, черная краска обозначается однобуквенным индексом K, а не B, как можно было предположить вначале, так как в аббревиатуре CMYK для черной краски не использовали первую букву ее названия, чтобы не создавать дополнительной путаницы с синим цветом (Blue). Три первые краски используются для получения всех цветов и оттенков изображения, черная же краска используется для поддержки теневых зон изображения, в качестве дополнительного компонента. Почему нельзя обойтись без использования черного компонента? Ведь, теоретически, как известно из курса физики, при смешении трех базовых цветов мы должны были получить черный цвет. Действительно, в теории субтрактивного синтеза, при смешении равного количества голубой, пурпурной и желтой красок должен получаться черный цвет. Однако, природа используемых на практике красителей или печатных красок во многом несовершенна, и при смешении трех цветовых составляющих получить черный цвет нельзя. Вместо черного цвета получается обычно недостаточно темный и грязно-коричневый цвет, который может быть чем угодно, но только не нейтральным (без паразитного оттенка) черным цветом. В основном, причиной такого явления является природа красителя, использующегося для голубой краски. Поэтому для получения теневых или черных участков в изображении используется дополнительная, "поддерживающая" черная краска. Она замещает собой часть CMY - красок изображения, и используется, как правило, для поддержания "глубины" в самых темных участках изображения. А еще таким образом для некоторых элементов изображения производится экономия краски, чернил или тонера. Например, для печати черного текста используется один картридж, вместо трех. Имеются и некоторые другие позитивные стороны использования дополнительного черного цвета.

По сути, процесс перехода из аддитивной RGB - цветовой модели (или любой другой) в субтрактивную модель CMYK и называется цветоделением. Не смотря на кажущуюся простоту этого процесса (например, для перехода в модель CMYK средствами графического пакета Adobe Photoshop, достаточно вызвать соответствующую опцию главного меню Image - Mode - CMYK), технологическая сторона этого перехода часто остается для пользователя "за кадром". А цветоделением можно и нужно управлять! Например, задав два разных уровня генерации черной краски, мы можем получить два разных в печати изображения, которые будут совершенно одинаково выглядеть на экране. И, хотя рассмотрение цветоделения не является темой данной статьи, упомянуть его мы были обязаны, так как оно происходит всегда, как только мы производим печать какого-либо файла, или просто, при работе в графическом редакторе производим переход из начальной рабочей цветовой модели в CMYK. Цветоделение, по сути, отдельная большая наука, знания по которой используют профессионалы от полиграфии в повседневной работе, корректируя те или иные его параметры для последующей корректной печати (например, управляют серым балансом, уровнем генерации черной краски, уровнем растискивания или другими параметрами).

Выше, при упоминании метода формирования изображения на экране монитора, я сказал, что монитор является полутоновым устройством, т.е. он способен одним и тем же участком матрицы люминофоров воспроизводить множество значений яркости. Принтеры, равно как и печатные машины, использующиеся в "большой полиграфии", в подавляющем большинстве случаев, не являются полутоновыми устройствами, и они не способны одновременно наносить краситель, тонер, или чернила с разной интенсивностью. Все они не способны непосредственно при печати смешивать краски и наносить на разные участки запечатываемого материала разные смесевые цвета, количество которых в разных устройствах может быть от одного, четырех или шести до другого числа стандартных "базисных" цветов в некоторых особых случаях. Однако полутона в изображениях они все же передают. Следовательно, чтобы получить в принтерном изображении различные оттенки того или иного цвета, должен использоваться какой-то другой механизм дозированного нанесения краски на бумагу. Этот механизм достаточно прост, как и все гениальное, и называется он процессом растрирования.

#### **Растрирование**

Растрирование (Screening) - это метод передачи полутонов изображения на неполутоновых устройствах, с помощью специальных, простых геометрических фигур - растровых точек. Состоит он в следующем. Исходное полутоновое изображение для печати, которое нам необходимо передать на неполутоновом устройстве, анализируется, и выводится на печать набором специальных, геометрически правильных фигур, - растровых точек, характеристики которых определяют цвет нашего изображения и его визуальную (оптическую) плотность. А растровая точка (screen dot, или raster dot) - это элементарная простая геометрическая фигура, формирующая растровый рисунок. Она может быть различной формы, и за время существования полиграфической отрасли их было перепробовано целое множество. О наиболее часто используемых формах растра будет сказано ниже.

Существуют две методики растрирования и соответственно два способа передачи полутонов на неполутоновых устройствах:

- печать растровыми точками одинакового размера (но разным их количеством);
- печать растровыми точками различного размера (при их неизменном количестве).

Рассмотрим оба метода формирования рисунка подробнее.

В первом случае, фактически, меняется частота появления растровых точек на бумаге, в зависимости от насыщенности изображения. Поэтому этот метод растрирования называется частотно модулированным (ЧМ - растрирование, англ. FM-screening). Растровые точки, при формировании рисунка этим методом, наносятся хаотично и не упорядочено одна относительно другой (поэтому растры этого типа иногда называют нерегулярными или стохастическими).

У таких растров всего один непосредственный параметр - размер отдельно взятой точки, который определяется настройками драйвера печати и характеристиками устройства вывода - размером микропятна печатающего устройства. Минимальные значения этого параметра ограничены объемом капли, создаваемой печатающей готовкой, который на практике у современных моделей принтеров обычно колеблется от двух до нескольких десятков пиколитров. По сути, устанавливая в диалоговом окне принтера, печатающего этим растром, мы устанавливаем разрешение, или максимальную плотность нанесения точек на единицу длины печати. Эта величина, во многом определяющая качество печати, называется разрешением в точках на дюйм, и обозначается как dpi (dots per inch). Понятно, что чем мельче размер отдельно взятой капли, и чем выше разрешение в dpi, тем меньше будет заметна дискретность готового отпечатанного изображения.

Наиболее типичный и распространенный пример устройства, в котором используется нерегулярный стохастический FM - растр - это струйный принтер. С физической точки зрения сформировать такой растр достаточно просто: печатающая головка принтера просто наносит чернила на запечатываемый материал в виде множества мелких капелек более или менее одинакового размера (повторяемость размера капли определяется уже не настройками печати, а классом точности печатающего узла принтера). Изменяется только интенсивность падения капель красителя на запечатываемый материал, что и определяет относительную плотность запечатываемости каждого участка. Таким образом, сформулируем краткое определение: ЧМ - растрирование (FM - screening) - это метод получения полутонов в печатаемом изображении с использованием растровых точек одинакового размера с переменным их числом на единицу площади запечатываемой поверхности. Ниже на рисунке Вы можете посмотреть увеличенный фрагмент простого изображения, отпечатанный с помощью этой методики растрирования.

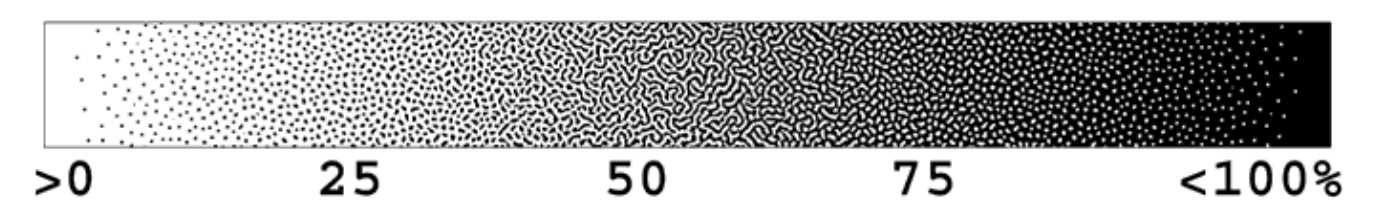

Пример нерегулярного ЧМ - растрирования

Простота формирования этого растра во многом может натолкнуть вас на мысль о простоте профессионального применения в печати этого растра. К сожалению, это не так. То, что хорошо и достаточно просто для настольного принтера, не всегда просто и достижимо в "большой" полиграфии. Как правило, использование в ней нерегулярных частотно - модулированных растров сопряжено с целым рядом практических трудностей - требуется использование значительно более

высококачественного оборудования, как при печати, так и на допечатной стадии. Большинство изданий, как и журнал, в котором напечатана эта статья, печатается без использования этой технологии растрирования.

Однако полиграфисты не были бы полиграфистами, если бы ими не был уже достаточно давно придуман альтернативный способ растрирования. Этот метод, повсеместно используемый в печати, это так называемое амплитудно-модулированное растрирование, или АМ - растрирование (AM screening). Краткое описание этого метода растрирования таково: это метод получения полутонов с использованием растровых точек переменного размера, с неизменным их числом на единицу площади запечатываемой поверхности. В АМ - растрах используется несколько другой подход к формированию рисунка, в отличие от предыдущего рассмотренного нами метода. В зависимости от того, насколько светлым или темным является определенный участок изображения, его печать на бумаге происходит в виде растровых точек разного размера. В светлых участках точки достаточно малы и малозаметны. В полутоновой части они занимают примерно половину запечатываемой площади рисунка и формируют характерную "шахматку" (хотя это зависит от формы растровой точки), а в теневых участках точки становятся настолько велики, что занимают почти всю площадь запечатываемого материала, при этом промежутки между растровыми точками становятся практически не видны. Значение площади, занимаемое растровой точкой в изображении, принято называть растровой плотностью, и выражать в процентах. Например, растровая плотность в 50% подразумевает, что растровая точка занимает половину площади запечатываемого материала. Именно поэтому, например, в известном редакторе растровой графики Adobe Photoshop цветовые значения в RGB задаются как число в пределах от 0 до 255 (в рамках 256 градаций на один канал изображения), а цветовые значения в CMYK - в процентных значениях от 0 до 100. Число градаций и глубина цвета, однако, при этом остаются без изменений - на один канал CMYK - изображения по-прежнему приходится 8 бит информации (в данном случае мы не рассматриваем случаи использования повышенной глубины цвета).

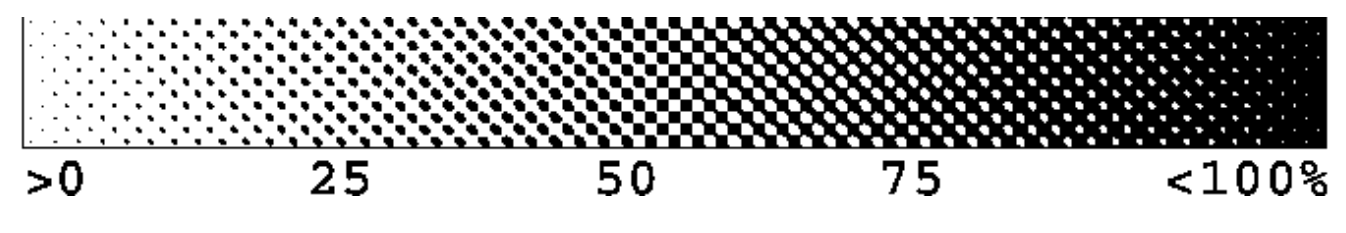

Пример АМ - растрирования

Сначала читателю может показаться, что второй метод формирования изображения достаточно сложен и несколько неуклюж по сравнению с предыдущим. Однако, это только первое впечатление. Не смотря на то, что у амплитудно-модулированных растров имеется огромное число недостатков, среди которых - относительная дискретность изображения, возможность появления муара в печати или при повторном сканировании, и сравнительная трудность в реализации алгоритмов растрирования, по сравнению с FM - растрами на допечатной стадии, в целом, его значительно проще печатать, и он наиболее часто используется в "большой" полиграфии, а также в большинстве моделей "не струйных" принтеров. "Бутылочным горлышком" стохастических растров осталось высокая сложность их практического получения в профессиональной печати, нелинейность градационных показателей растра и обычно достаточно высокие требования к печатному оборудованию для его воспроизведения. Ответом печатной индустрии был отказ от массового применения стохастических методов растрирования, не смотря на все их потенциальные преимущества. "Стохастику" оставили чуть ли не только для "настольных струйных принтеров", а во всех остальных случаях профессиональной печати стали использовать амплитудно-модулированные растры.

Кстати, оговорюсь сразу, полного отказа от этой технологии, конечно же, не произошло, в силу ряда ее преимуществ, однако, большая часть рынка все-таки использует традиционное АМ - растрирование. Мне трудно назвать конкретную цифру в процентах, чтобы четко сравнить растры по частоте их использования, но доля практического применения частотно-модулированных растров по сравнению с амплитудно-модулированными все еще остается достаточно мала.

#### **Некоторые тонкости АМ - растрирования**

При использовании AM - растров, актуален не только вопрос о размерах, но и о форме растровой точки, в отличие от предыдущего метода растрирования, где форма точки отсутствовала как таковая. Вместо нее на запечатываемом материале после печати появлялась достаточно малая капелька тонера, краски или чернил принтера, а размер точки, по сути, определялся настройками драйвера принтера (на аппаратном уровне - объемом микрокапли используемого принтера). Дело в том, что от того, каким АМ - растром будет напечатан макет, а также от формы растровой точки, во многом зависит визуальное восприятие изображения наблюдателем. Форма растровой точки (Raster dot shape) строго определена и чаще всего зависит от конкретной модели печатающего устройства, либо от программных настроек драйвера, если он позволяет выбирать форму растра среди нескольких альтернативных вариантов. Без необходимости и точного понимания того, что Вы делаете, и какой результат Вы планируете получить, менять форму растровой точки не следует. К наиболее часто используемым формам растровых точек можно отнести эллиптическую, ромбовидную, квадратную и круглую точки.

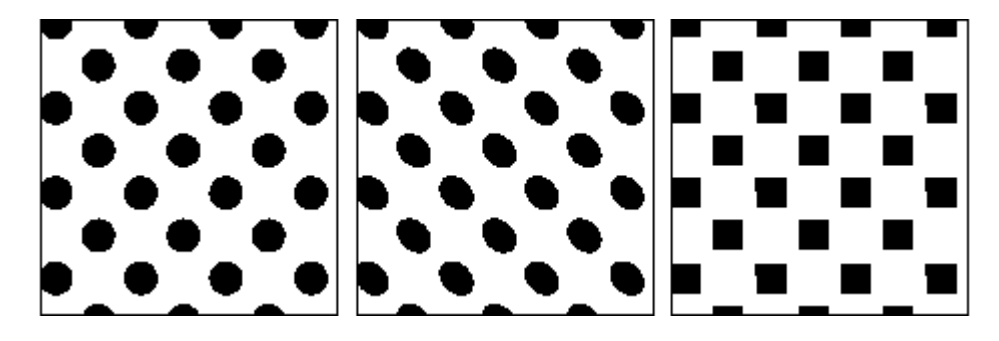

Различные формы растровых точек

Многие читатели, вероятно, уже знакомы с понятием линиатуры. Этот параметр относится только к регулярным амплитудно-модулированным растрам и обозначает плотность укладки пространственных линий растра на единицу длины (обычно - дюйм). Для обозначения термина "линиатура" используется аббревиатура - lpi, расшифровывающаяся как lines per inch (число линий на дюйм). Чем выше частота укладки линий на единицу длины изображения, тем меньше заметна дискретность изображения, обусловленная его растровой структурой. Наиболее типичные значения линиатуры печати - 60, 85, 100, 120, 133, 150, 175, 200 lpi и так далее. Человек, обладающий среднестатической остротой зрения, как правило, не замечает растра в изображениях, отпечатанных с линиатурой более 133 lpi, при просмотре изображений с расстояния в 25-35 сантиметров.

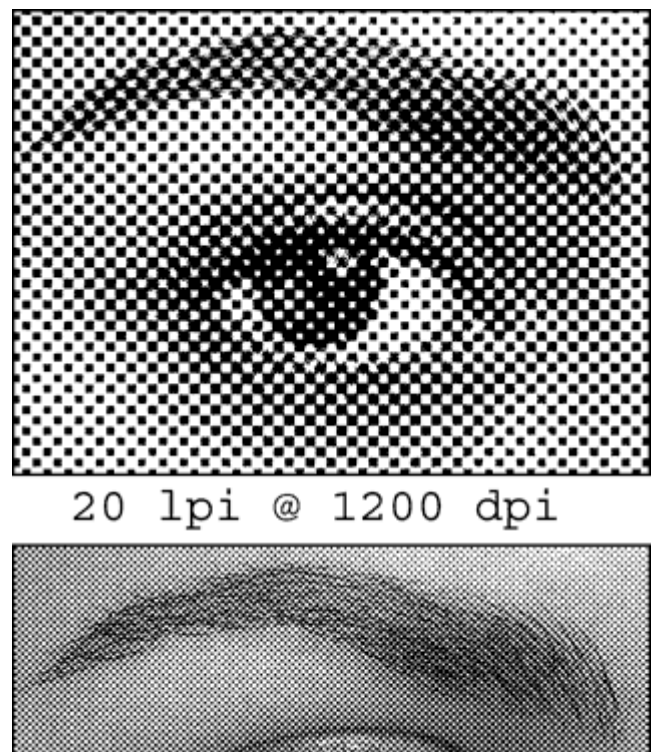

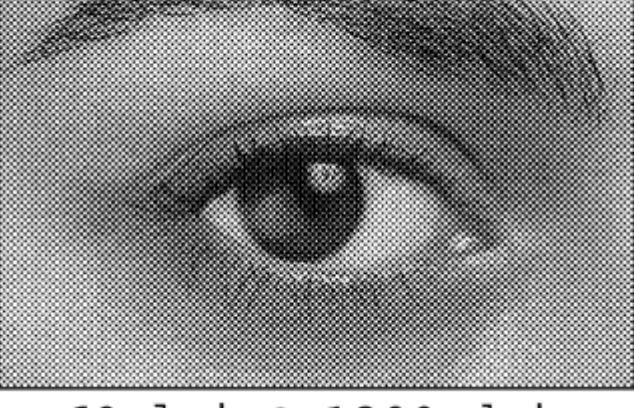

# 60 lpi @ 1200 dpi

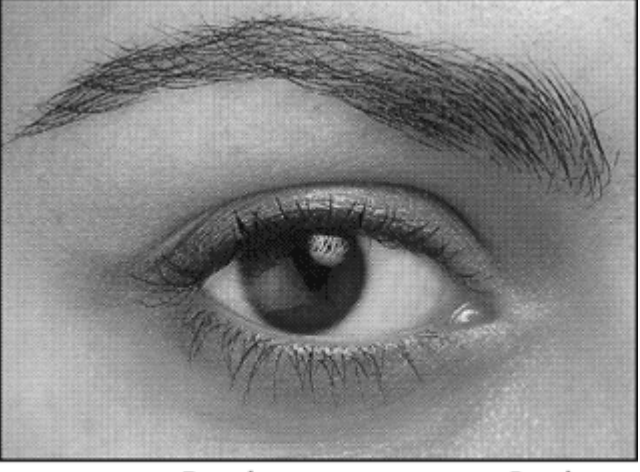

120 lpi @ 1200 dpi

Линиатура в растровом изображении

Как я уже сказал, повышение линиатуры печати в целом улучшает ощущение зрителя от просматриваемого изображения. Чем выше линиатура, тем большее число деталей изображения можно передать в печати. Однако, для печати высоких линиатур необходимо также использование высокого аппаратного разрешения печати принтера - иначе изображение, имея визуально большую степень детализации, сильно проиграет в числе доступных ему градаций печати. Ниже на приведенном рисунке показаны формы двух растровых точек одной и той же линиатуры и растровой плотности, но при различном разрешении принтера в dpi.

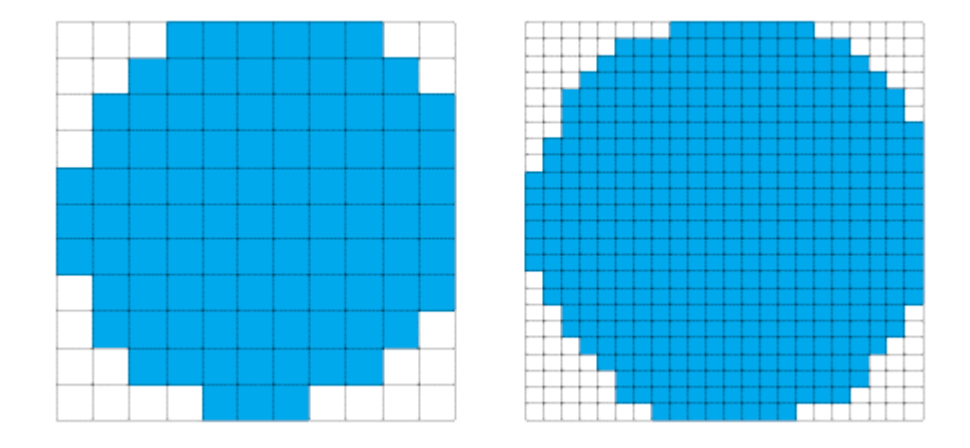

Правильность форм растровых точек при разных разрешениях печати

Из рисунка видно, что "аккуратность" прорисовки формы каждой отдельно взятой растровой точки находится в прямой зависимости от разрешения печати. Таким образом, если разрешение печати будет недостаточно высоко, погрешность прорисовки растровых точек будет высокой. Из-за низкого разрешения печати мы не увидим разницы между двумя растровыми точками с небольшой разницей по их плотности. Например, участки изображения с плотностью в 35 и 37% станут неразличимы. В результате, при печати могут частично пострадают градации изображения, и возникнет так называемый эффект постеризации - явление потери оттенков, что хорошо заметно на участках тонких переходов цветов и на плавных градиентах.

Из теории известно, что при глубине цвета 8 бит на канал, например, в черно-белом изображении мы можем получить до 256 различных оттенков серого. На практике, для качественной печати всех оттенков исходного изображения, мы должны обеспечить как минимум, 16-кратный запас по разрешению печати, в зависимости от текущей линиатуры. Нетрудно подсчитать, что при линиатуре печати 150 lpi (это стандартное значение линиатуры для большинства печатных изданий), для качественной передачи всех возможных оттенков изображения, мы должны обеспечить разрешение печати не менее 2400 dpi. Поскольку далеко не каждый принтер способен печатать с таким разрешением, порядок используемых ними линиатур обычно несколько меньше. В диалоговых окнах драйверов большинства принтеров обычно выбирается разрешение печати принтера в dpi, а в зависимости от него подбирается адекватное значение линиатуры, для более или менее качественных характеристик печати.

## **Передача многоцветных рисунков с помощью растра**

Технологически все достаточно просто, когда при печати используется всего одна краска, как в чернобелых принтерах. Сложнее формируется рисунок, если используется несколько базовых красок или чернил.

Например, струйный принтер, c набором чернил базовых цветов, формирует цветное изображение путем нанесения определенного числа точек чернилами того или иного цвета в разные участки запечатываемого изображения. Для получения цветов, которые отсутствуют среди базовых, используется некоторое их сочетание. Так, например, зеленый цвет получается при нанесении голубых (Cyan) и желтых (Yellow) точек, красный - при нанесении пурпурных (Magenta) и желтых (Yellow). Аналогичным образом получаются все многообразие остальных цветов. Но, как я уже говорил раньше, струйный принтер печатает нерегулярным растром из-за относительной простоты его физического формирования. Амплитудно-модулированные растры несколько сложнее, и схемы получения многоцветных изображений с их использованием используются иные. Дело в том, что для растровых точек разных цветов необходимо использование различного их геометрического положения друг относительно друга. Это оптически позволяет наблюдать нам более чистые цвета в светлых участках изображения, а также избежать появления раздражающих глаз интерференционных картин, возникающих иногда в отрастрированных изображениях (об этом еще будет сказано ниже). Геометрический смысл взаимного смещения растровых точек относительно друг друга состоит в том, чтобы повернуть растровые структуры, а значит и каждую растровую точку в отдельности, на некоторое число градусов. Таким образом, еще один параметр амплитудно-модулированных растров это угол его наклона. Угол наклона растра (Screening angle) - это величина относительного угла поворота растровых точек друг относительно друга и относительно общей оси изображения. Этот параметр принимает особое значение при цветной печати, так как печать каждой краски осуществляется с использованием разных углов наклона растра для каждой из использованных красок. Ниже на рисунке показан пример растра с углами наклона в 15, 0 и 45 градусов.

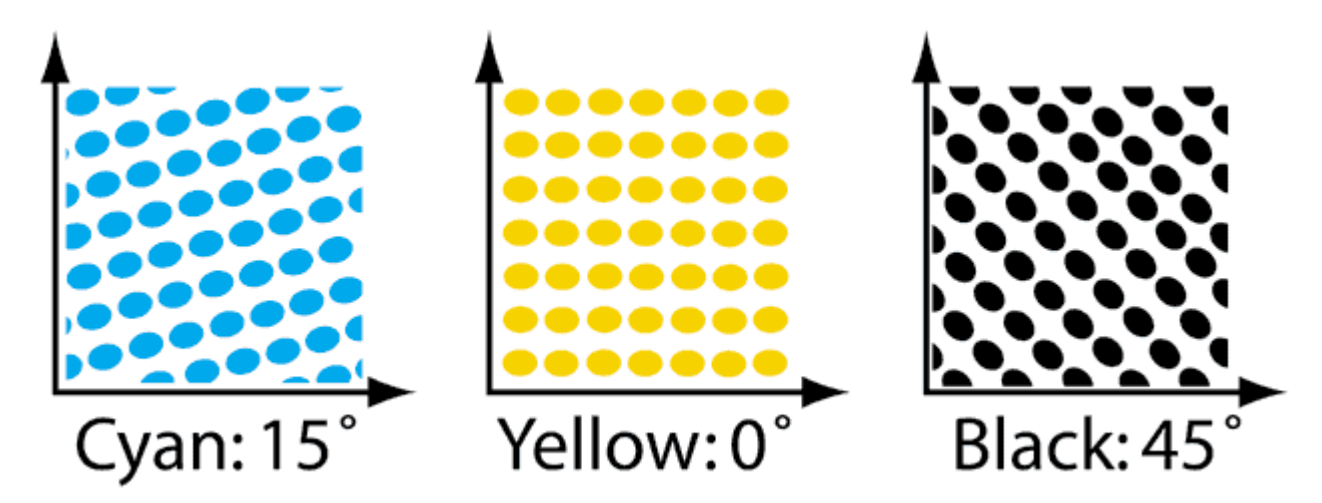

Различные углы наклона растра

Значения углов наклона растра стандартизированы, и без особой надобности менять их местами не рекомендуется. Для голубой краски стандартным значением является угол в 15 градусов, для пурпурной - 75, для желтой 0, для черной - 45. Кроме того, используется этот же набор углов наклонов растра, с дополнением угла наклона растра 90 градусами (например, для голубой краски можно использовать угол в 105 градусов вместо 15 и т.д.). Нельзя использовать одни и те значения угла наклона растра для разных красок одновременно - это вызовет сильнейшие искажения изображения, проявляющиеся в изменении цвета и появлении интерференционной периодической структуры, возникшей из-за наложения двух периодических растровых структур. Эти паразитные, периодические структуры называются муаром и в случае их появления, как правило, являются 100%-м браком для отпечатанного изображения. Таким образом, муар (moire) - паразитный, раздражающий глаз эффект, возникающий в неверно отрастрированном или повторно отрастрированном изображении.

Переназначать углы наклона растра способен далеко не каждый принтер. Обычно, для возможности переназначения углов наклона растра требуется использование PostScript - принтера, или же специализированного программного обеспечения. Использование различных углов наклона растра также влияет на наше восприятие изображения. Кроме того, например, при печати на черно-белом принтере, угол наклона растра единственной используемой черной краски или тонера, как правило, составляет 45 градусов. Выбор этого угла не случаен, так как именно при этом его значении изображение визуально минимально "разбито" дискретностью растровой структуры.

В профессиональной полиграфии используются растры, создающие различные по форме и зрительнооптическим свойствам растровые розетки. Розетки растра (raster rosette) - это элементарные ячейки изображения, состоящие из набора растровых точек, формирующих это изображение. Это простые, геометрически правильные узоры, образуемые на бумаге целыми группами растровых точек различных цветов. Понятие розетки растра имеет смысл только при рассмотрении цветной печати. Расположение растровых точек в розетке растра не случайно, и выбрано путем долгих экспериментов полиграфистовтеоретиков в тесном содружестве с полиграфистами-практиками.

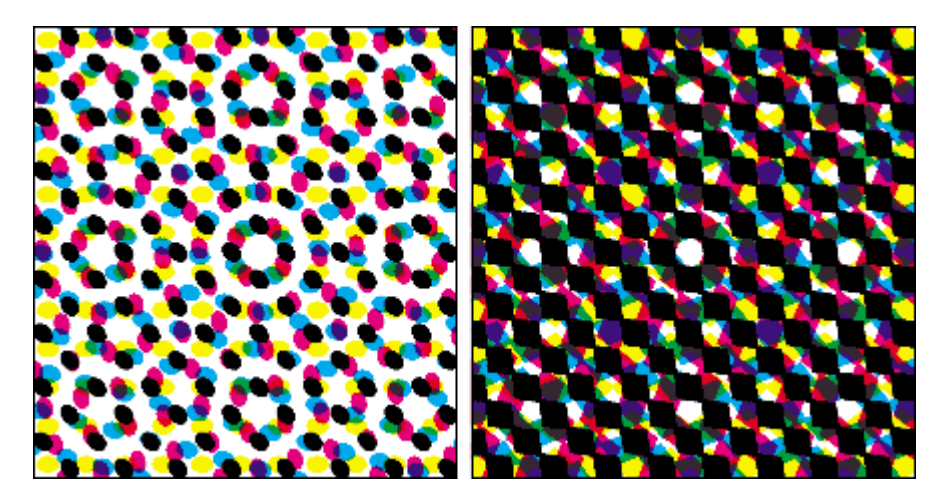

Растровая розетка при 20% и 50% растровой плотности

Кроме всех упомянутых в статье технологий, существуют еще и некоторые "гибридные" технологии, использующиеся на практике. Это так называемые комбинированные растры. Комбинированные растры - это растры, одновременно обладающие достоинствами АМ и FM - методов растрирования, рассмотренных выше и лишенные некоторых их недостатков. Соответственно, у них может изменяться как число точек на единицу площади запечатываемого материала, так и размер точек. В настольных принтерах они применяются относительно недавно, и ее поддержка в драйвере имеется далеко не во всех моделях. В профессиональной "большой" полиграфии они используются еще реже.

И, в завершение этой небольшой статьи, хотелось бы добавить, что в этом обсуждении мы затронули только наиболее фундаментальные и важные понятия, использующиеся в профессиональной и "настольной" полиграфии, касающиеся формирования полутоновых изображений на бумаге. Далеко не все нюансы технического и технологического процесса формирования изображения были рассмотрены. Но все это уже темы для отдельного, обстоятельного разговора.

Статья впервые опубликована в журнале "Компьютеры + программы" в июне 2003 года.